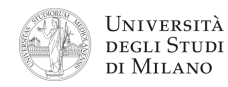

- **1.** [3] Che valore rappresenta il codice esadecimale: **0x00000001** nel formato standard IEEE–754, singola precisione?
- **2.** [3] Dare la definizione di seconda forma canonica di una funzione logica e scriverne la formula generica. Determinare la seconda forma canonica della seguente funzione logica:  $F(a,b,c)$  =  $a\bigl(b+c\bigr)$
- ! sullo schema circuitale. **3.** [4] Si disegni la struttura circuitale di un moltiplicatore di numeri binari rappresentati su 2 bit, senza segno, e se ne calcoli il cammino critico, evidenziandolo
- **4.** [5] Si progetti un circuito funzionante come un Full Adder nel quale però sia presente la sola uscita "riporto in uscita". Il circuito è quindi caratterizzato dai tre ingressi: a, b,  $r_{IN}$  e dall'uscita  $r_{OUT}$ .

a) Determinare la tabella di verità di r<sub>out</sub>; b) esprimerla nella forma canonica più adatta; c) semplificarla mediante mappe di Karnaugh; d) semplificarla ulteriormente, se possibile, mediante semplificazioni algebriche; e) disegnarne lo schema circuitale.

**5.** [7] Si sintetizzi una macchina a stati finiti di Moore sincrona, caratterizzata da una linea d'ingresso, che viene osservata ogni secondo, ed una linea di uscita, la quale vale "1" quando il valore in ingresso risulta costante da almeno 3 secondi, altrimenti vale "0".

Si determinino: STG, STT, STT codificata e struttura circuitale del sistema completo, non trascurando la gestione del segnale di clock ed avendo cura di semplificare il più possibile le funzioni prima di tradurle in circuito.

**6.** [7] Si scriva un programma Assembly completo, per ambiente SPIM, il quale allochi in memoria un array di numeri interi inserito da tastiera dall'utente e, successivamente, calcoli il valor medio (intero) degli elementi dell'array e lo stampi a video. Il programma deve apparire a terminale come nell'esempio riportato a lato.

Quanti elementi? **> 3** Inserisci elemento 0 **> 1** Inserisci elemento 1 **> 5** Inserisci elemento 6 **> 6** La media vale: 4

- **7.** [5] Si traduca il seguente frammento di codice Assembly MIPS in linguaggio macchina, in formato esadecimale, utilizzando istruzioni native MIPS32. Si supponga che il frammento di codice sia contenuto in memoria a partire dall'indirizzo esadecimale **0x500**.
	- **loop: beq \$s1, 25, step2** *# branch on equal to immediate* **divi \$a1, \$s2, 4** *# divide by immediate* **j loop step2: li \$v1, 2<sup>19</sup>**

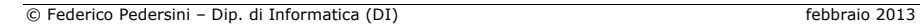

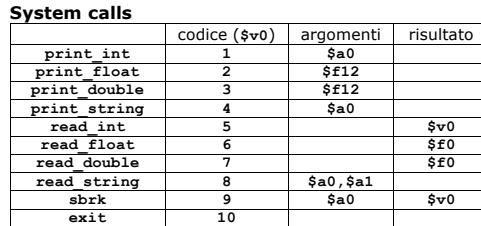

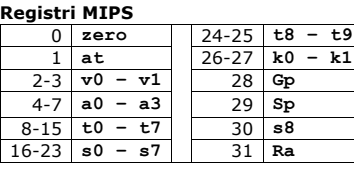

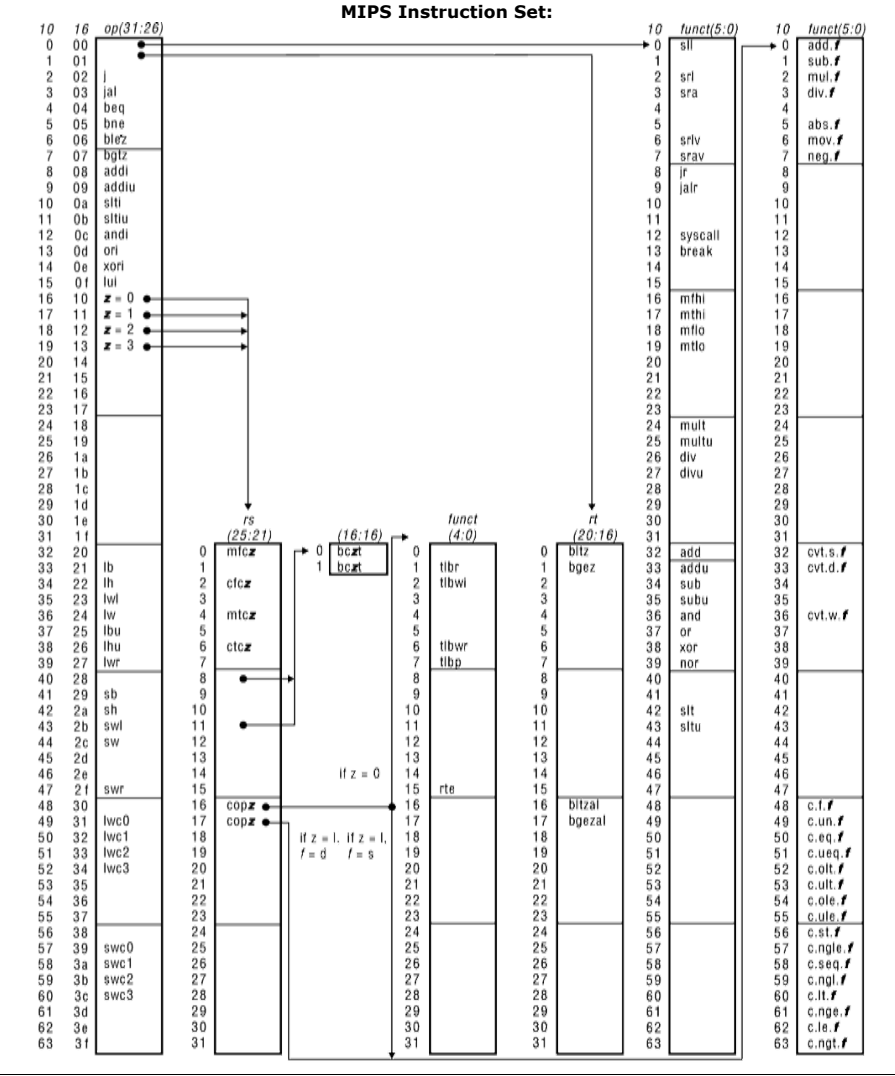